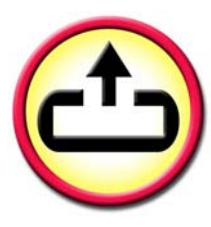

### d.3 in the Intra-/ internet: Search and archive business documents - any time, every place

You meet with a business partner in Tokyo and need the documents of a certain project - quick. You have concluded a contract and would like to archive it directly - revision sure. You would like to publish certain documents, like article, drawings or product specifications in the internet? You would like to provide your authorized sales partners with confidential documents over the internet?

With our d.3 web components, d.3 web archive and enquiry client, d.3 web publisher, d.3 web link and d.3 web news we offer powerful and comfortable solutions for your requests. The consistent use of the xml standard in our d.3 web components, we offer you the possibility to design your World Wide Web client according to your specific corporate design with the help of StyleSheets, simple **You meet with a business partner in Tokyo and need the documents of a certain project - quick. You have concluded a contract and would like to archive it directly – revision-safe. With our d.3 web components, d.3 web archive and enquiry client, d.3 web publisher, d.3 web link and d.3 web news we offer powerful and comfortable solutions for your requests.**

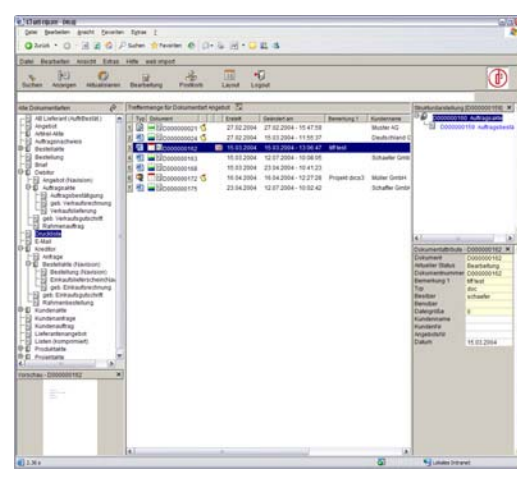

Ill. 1: d.3 web client offers nearly the same look&feel and functionality as the fat client d.3 explorer.

Furthermore you have the possibility to adapt your World Wide Web client on the respective terminal flexibly with that. You can for example investigate over your PDA in the archive so.

#### Worldwide access to relevant documents and information by the d.3 web client

With the d.3 web client for the internet/intranet you get a powerful and comfortable tool for the access and the visualization of business documents, whole briefcases and file contents. Following the authorization by User name and password you get access to all documents or files in accordance with your rights. You can search about several archives and over all documents. Index search and full text retrieval is possible. You can navigate into document and file structures and access the contents. Different versions of documents are displayed.

## d.3 web

#### Communicate also in the Intra and internet with the normal comfort of d.3.

Use the d.3 web technologies for a worldwide, revision safe documents and Workflowmanagement.

An efficient multilayers architecture safeguards high system performance in connection with special DM Content cache servers also at insufficient network band widths.

A special browser plug-in provide the normal enquiry and visualization comfort also in the World Wide Web. Additional use of internet technologies like SSL safeguards your communication.

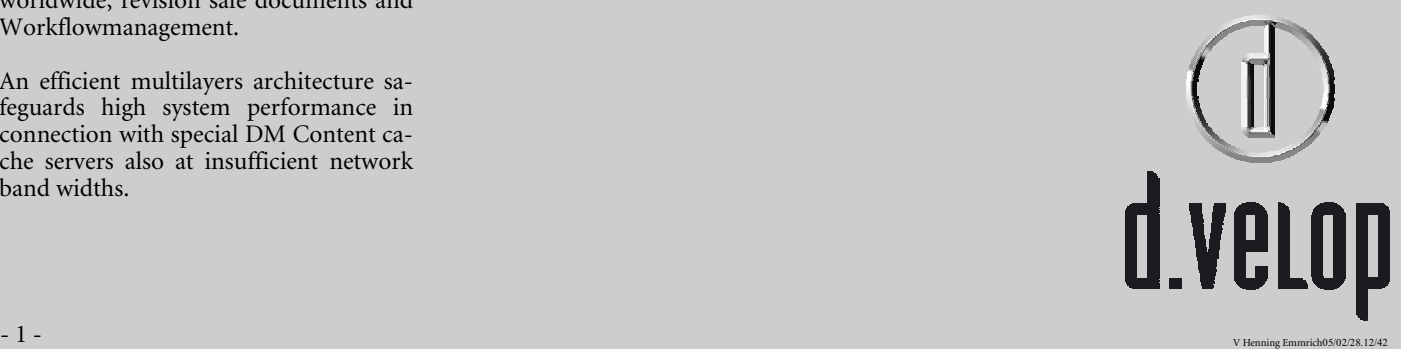

#### You archive your documents – anywhere you are

The d.3 web client gives you the possibility to import important documents into your company archive directly. After authorization by User name and password you get access to the archive in accordance with your right's. In the d.3 web client you select the kind of document, provide the document attributes, allocate the document to be archived and simply archive. In the d.3 web client the attributes also can be checked by a validation process.

#### Publishing in the internet and intranet:

With the d.3 web publisher you have everything in the handle.

What is released to the internet/intranet and published in which time period, also must be comprehensible after months. With our d.3 web publisher you have a tool with which you can worldwide publish and provide with everybody documents and information. No authorization is required. Every user can access documents and informations, released for publication, with almost every functionality of the d.3 web client.

#### Providing certain documents in the internet and intranet: d.3 web link

d.3 web facilitates the publication of certain documents in the internet/intranet about a static link (URL). To this no authorization is required. The access can be carried out via several archives. The use of macros at the detail of links increases the safety. A conversion of graphic documents to JPEG can be carried out automatically.

#### The black board in the internet and intranet: With d.3 web news you inform modernly

Use d.3 web news for the publication of documents over a free defined time period. To this no authorization is required. The access can be carried out via several archives. The use of macros at the detail of links increases the safety. A conversion of graphic documents to JPEG can be carried out automatically.

#### d.3 web portal service

Using the portal service you can easily add content from d.3 system to your portal software. A wizard will guide.

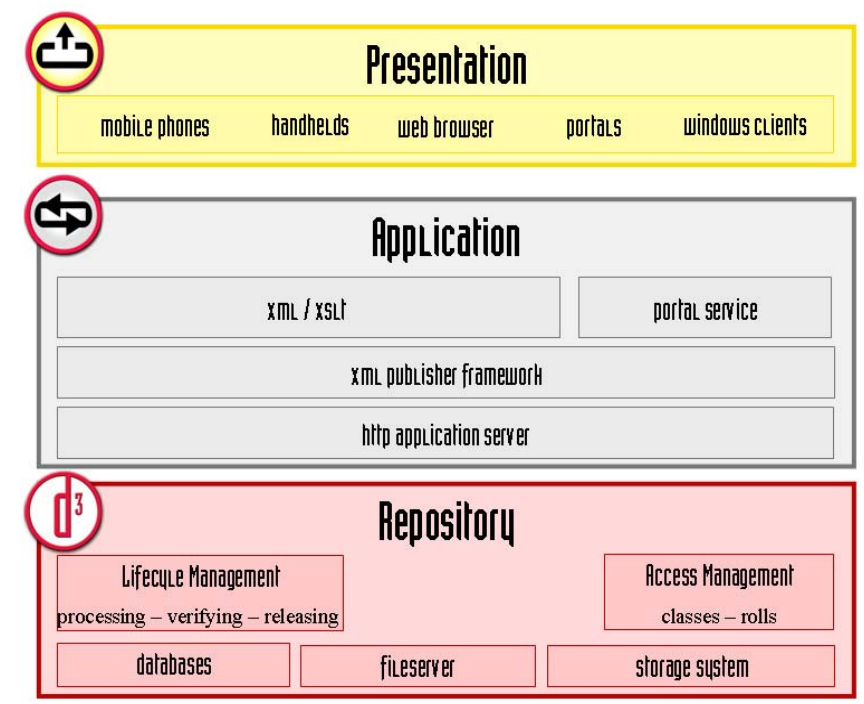

Ill. 2: Using up-to-date technology like XML/XSLT content fits your corporate design easily.

# d.3 web

#### Contact

Do you have any further questions? Address us gladly:

d.velop AG digital business solutions

Schildarpstrasse 6–8 48712 Gescher (Germany)

Fon:  $+49(0)$  2542 – 9307-0 Fax:  $+49(0)$  2542 – 9307-20

E-Mail: info@d.velop.de

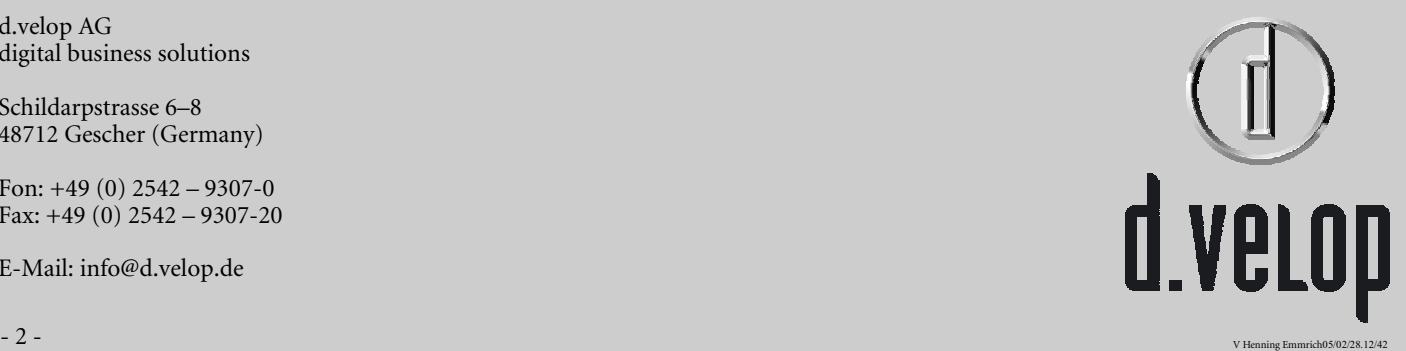